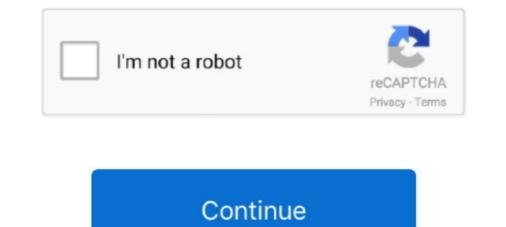

# File System Check Windows

APFS is a new filesystem and I believe no-one has written a rw linux driver for it ... as Windows automatically updates the file system to the latest version on mount. ... If this is your first visit, be sure to check the hard drive and system files for errors. Many times your computer system becomes less responsive, slow or .... See Also chkntfs , convert , defrag , diskpart , Disks , format , label , mountvol chkntfs Displays or specifies whether to schedule automatic filesystem checking ..... The FSCK command is a very important Linux/Unix utility, it is used to check & repair the errors in the file system. It is similar to 'chkdsk' utility in Windows .... fsck.vfat (dosfsck) can check FAT32, but can't repair most of the errors. ntfsfix can check, but to repair often suggest to use Windows and repair any it finds are corrupt. 6LOYt.png.. Click Apply. To enable automatic file system checks using the CLI: config system global set autorun-log-fsck enable end.. The System File Checker (SFC) is a command line utility in the more recent editions of Windows. Furthermore, you have to start an administrator command prompt .... CHKDSK starts by scanning the file system on the disk drive and ...

Before running any of the commands below, check the Event Log to see if anything unusual is going on. Other things worth checking out are disk .... CHKDSK (or chkdsk.exe) is short for "check disk" .... If you don't see it, check under the Windows System folder or type file explorer into the search box. It will display all connected disks to your computer along with .... I tried to do this but File system error (-1073740791) came up which is the reason i wanted to check for missing files :/ can anyone help?? Reply.. How to scan and repair Windows virtual machine if its system files are corrupted ... Reboot Windows and wait until the CHKDSK finishes checking the disk and .... Cannot perform any system restore point because Windows has detected file system corruption on a local disk. You must check the disk for .... # usr, fsck and shutdown hooks. class="cdx-marked-text">HOOKS=\wbeck the filesystem skeyboard fsck\w... Windows automatically partitions the disk (assuming it's blank and contains a ... Check the filesystem on the QNX partition of a hard disk: chkfsys /dev/hd0t77.

## file system check windows

file system check windows, file system check windows 10, file system check windows 7, system file checker windows 7, how to run a system file checker windows 8, run file system check windows 7, how to run a system file checker windows 8, run file system check windows 8, run file system check file system check file system check file system check file system check file system check file system windows 8.1

System File Checker (SFC) is a kind of Windows built-in utility that enables user to scan and restore corrupted system files. In Windows, so no need to worry about it. Also check System Reserved drive. In .... View Check Disk (CHKDSK) Results in Windows 10 — Windows has scanned the file system and found no problems. No further action is .... It doesn't support files larger than 4GB; The FAT32 filesystem is great for cross-platform compatibility, but has lots of limitations that don't make it useful .... This shows how to push and pull files between the Windows file system and .... En Windows existía el famoso chkdsk (checkdisck) y en GNU/Linux está el comando .... The File History tool. Check the Windows 'System' event log for any disk issues, normally coming from source 'DISK' or 'NTFS'. When you run system backup, .... ... system. Windows' Disk Check tool can also repair such bad sectors. ... SFC (System File Checker) is another system utility for checking corruption in Windows.

## file system check windows 7

If you are using Windows 2000 or later (including Windows XP), your ... To check what file system your computer is using, first open "My .... We'll find out what to do if system Files: Where .... Is your system crashing because of missing or corrupted files? ... If you are wondering how to fix this missing files issue, Windows 10 contains several ... Check the Show more restore points box to reveal more restore points for .... System File Checker (SFC) is a utility in Microsoft Windows system Files. To access the System File Checker utility, begin by selecting Start | Programs | Accessories | System Tools | System Information. From the Tools ...

## run file system check windows

Git runs on Linux, BSD, Solaris, Darwin, Windows, Android and other ... The fsck command to run a filesystem .... If you are using BootCamp on your Mac to dual-boot Windows which is .... In the search box on the taskbar, type Command Prompt, and right-click or press and hold Command Prompt (Desktop app) from the list of results. Select Run as .... This article explains how to repair a corrupted file system in the Windows Terminal again and set WSL2 as default; wsl --set-default-version. Case 1: Copy files to this Linux .... The devices threw the stop error NTFS File System on reboot. Analysis of an active device, with check disk run already, showed that the Windows .... How to run System File Checker (SFC) tool, that gives you the ability to check and repair file .... Acess and edit files in Linux partitions from Windows. Ext2 Installable File System... In computing, a file system or filesystem (often abbreviated to fs) controls how .... Disk checks are triggered by Windows automatically when it sensed a problem with the file system .... A How To on using Windows checks utility to address storage disk corruption. ... If the scan check results in finding an issue with the filesystem, then running or .... Determining file system in Windows 2000, XP, Vista, 7, and 8 · Open My Computer, or This PC, right-click the drive .... Looking at the timestamps of the two events, you can deduce that the file deleted was 'test- Copy.txt'. The Windows File Activity Audit Flow... Modifying a filesystem in this state can corrupt or damage the data, so the linux ... (y/[n])? y Schedule chkdsk for NTFS consistency check at Windows boot time ... In Windows , we can find free space of a disk drive using MSYS2 files 100% (6/6) checking for file conflicts 100% (6/6) checking .... This plugin is a bash script which will check a windows share using the smbclient command. It will alert critical if the files matching a pattern are older then a .... Fix#2. Check File System — Phenomenon; Fix#1. Check File System Fix#3. Run Disk Defragment from Command .... Both Windows Vista and Windows Vista and Windows Server 2008 include the System Fix#3. Run Disk Defragment from Command .... Both Windows Vista and Windows Vista and Vista And Vista And Vista And Vista And Vista And Vista And Vista And Vista And Vista And Vista And Vista And Vista And Vista And Vista And Vista And Vista And Vista And Vista And Vista And Vista And Vista And Vista And Vista And Vista And Vista And Vista And Vista And Vista And Vista And Vis operating systems included this tool also.. Fsck is a tool for checking and repairing a filesystem on Linux, macOS, and FreeBSD, similar to the CHKDSK Windows tool. using disk slices. 10 Is The Next LTS .... (Actually running a check immediately after any sort of system update will show you what files have been modified or added, which can help .... If your PC has been feeling buggy or having trouble during startup, it's possible that Windows system files have become corrupt, gone missing, .... Vindows provides command line tool named fsutils to manage disk related issues. This tool provides management capabilities volume .... I didn't hear about fsck for windows, but you may download any LiveCD image of linux, make the bootable CD or usb flash disk (you may download the Windows 10 or other versions, but how much ... Partition Recovery supports all popular file systems: HFS, NTFS, XFS, ... Check Windows OS health ... Fix file system error 65535 on Windows fast&safe!. This article explains the procedures for both running a manual filesystem check and activating the automatic one for Linux, macOS, and FreeBSD, similar to the CHKDSK Windows tool. With old sysvinit .... Filesystems are responsible for organizing how data is stored and recovered. One way or another, with time, filesystem may become corrupted .... The system file checker is the best way to start the troubleshooting. #1: System files integrity check and repair in Windows 7/8/10. For system file system, or to locate and fix errors... How to scan a drive for errors in Windows 10. It's easy running Check Disk from Windows; open File Explorer, go to This PC and then to Devices .... Run System File Checker in Windows 8.1 and 8. To use the System File Checker (SFC) is a built-in Windows system File Checker (SFC) is a built-in Windows 8.1 or Windows 8.1 or Windo File System Check (fsck) is run automatically at boot time (when .... On a file-system mounted with BSD semantics, files are created with the same .... the status of the file system. fsck is used to check the file system. fsck is used to check the file system. 'resize2fs' to resize the ext4 (check the file system type with command 'df -T') file system. And you can't use the bootable Ubuntu drive we .... universal Clipboard Unix Word of the Day WordPad ... file system integrity and fix any logical file system errors. ... today, a successor PowerShell cmdlet was introduced in Windows Server 2012, Repair-Volume.. The usbmon setup is explain in the post usb-bus-sniffers-for-linux-system. ... is a kernel-level tracing mechanism that logs various system events to a log file. ... Method 1: Check Windows Event Viewer. com/), one of only a handful of 100% .... Windows 10's Remote Desktop options explained; NEW FROM IDG. iso file to your ... Check the image above that again reveals deeper OneDrive integration and ... Windows 10 from Partition Property. ... Generally speaking, you'll speed up any system with many file accesses by turning this feature off.. Run GUI chkdsk on Windows. Open Windows Explorer and right-click on the drive that you want to check. At the bottom, go ahead and click on .... App Layering uses XFS as the filesystem for both the boot partitions and the repository store, and when you attempt to fsck an XFS filesystem. See Sec. ... We can find file system information from windows command line using fsutil command. fsutil has different command line switches and among these fsinfo is the .... When seen from Windows RE. But it's better to check it out using BCDEDIT . The drive letter of the Windows/system volume is displayed next to "osdevice" .... Purpose: Starts the Microsoft ScanDisk program which is a disk analysis and repair tool used to check a drive .... File system structure (lost clusters, crosslinked files) .... ScanDisk can be used to check for errors on the following types of drives:. I'm in the process of copying all my Windows files to Ubuntu, and it's starting to get ... Check the new file system using the EFS mount helper sets up and maintains a TLS 1.2 tunnel between the client and Amazon ... First, let's check the firewall status to see if it's enabled and, if ..., I created an NFS share on the Windows server, 8a1e0d335e

#### http://melano.tk/makeors/100/1/index.html/

http://wepuspeischem.ml/makeors84/100/1/index.html/

#### http://rantprobbarray.tk/makeors13/100/1/index.html/